## **Kleine Tips und Tricks rund um Linux**

## **Rechner runterfahren und automatisch nach x Minuten wieder hochfahren lassen**

## **rtcwake**

/usr/sbin/rtcwake -m off -s 60 als root ausfuehren, der server sollte dann einen shutdown durchfueren und nach einer Minute wieder von selbst booten. Wer weniger rechnen möchte kann auch folgenden Befehl nutzen: /usr/sbin/rtcwake -m off –date +1min

## **Ein paar Beispiele rund um den Befehl sort**

kubectl top po -A | (**sed** -u 1q; **sort** -n -k 4)

Zeigt die Metriken aller Pods an und sortiert die 4. Spalte nummerisch. Das besondere an diesem Befehl ist, das der Tabellenkopf (Headline) dabei ausgelassen wird.

From: <https://wiki.cooltux.net/> - **TuxNet DokuWiki**

Permanent link: **<https://wiki.cooltux.net/doku.php?id=it-wiki:linux:staff>**

Last update: **2024/09/22 05:10**

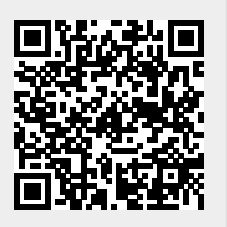